# H14058: Make Your Own Language: Linguistics and Conlanging Class Syllabus

### **Instructors**

Lead Instructor: Chris Eschler, MIT 2021 (Materials Science & Engineering)

TA: Alex Hervey, FSU 2021 (Biological Science)

Email: [H14058-teachers@esp.mit.edu](mailto:H14058-teachers@esp.mit.edu)

## **Course Description**

This class will cover the basic process of turning your idea for a constructed language (or conlang) into something with a real grammar and vocabulary. We'll also be looking into some of the linguistic concepts underlying languages. As part of the course, you can make your own conlang!

### **At-home Exercises**

Each class day is associated with an optional exercise based on the content covered that day. The purpose of these is to give you more practice working with the concepts and a way to get feedback on your conlang as you develop it. If you wish to get feedback, please email your submission as a .pdf or .doc to [H14058-teachers@esp.mit.edu](mailto:H14058-teachers@esp.mit.edu) before the following class.

If you already have a conlang in progress, feel free to send what you have!

## **Course Schedule**

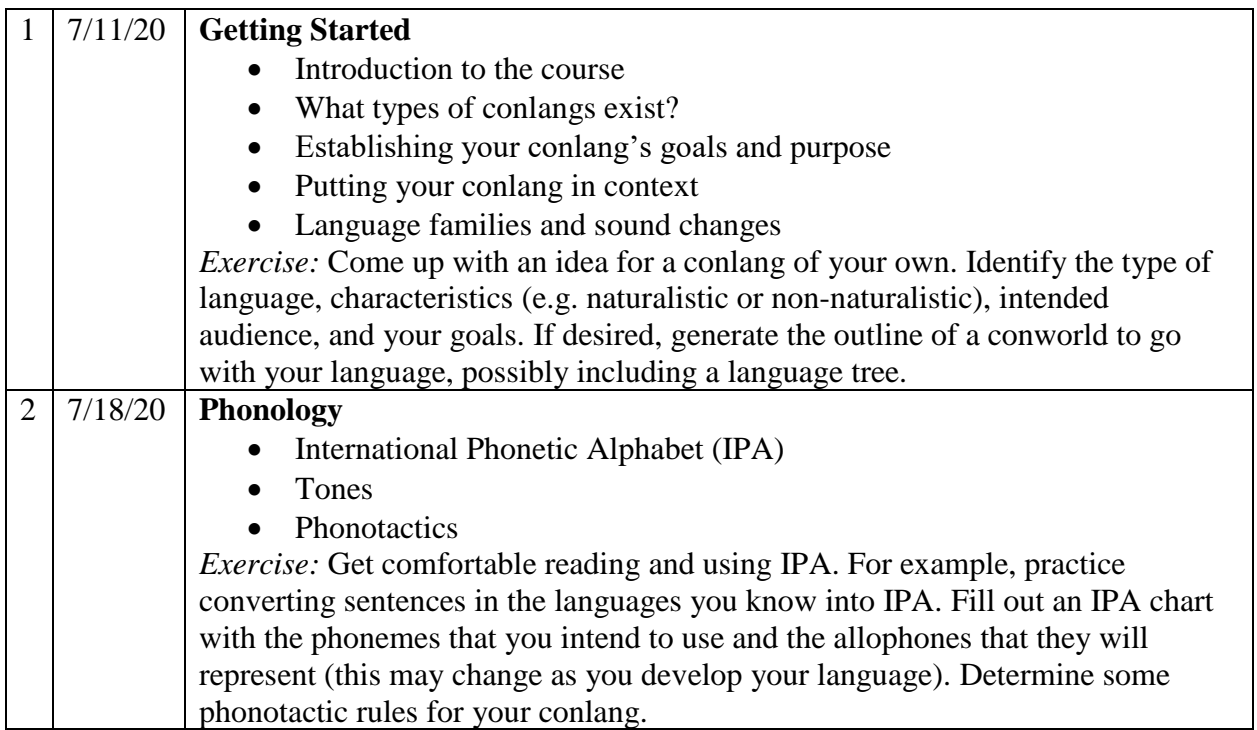

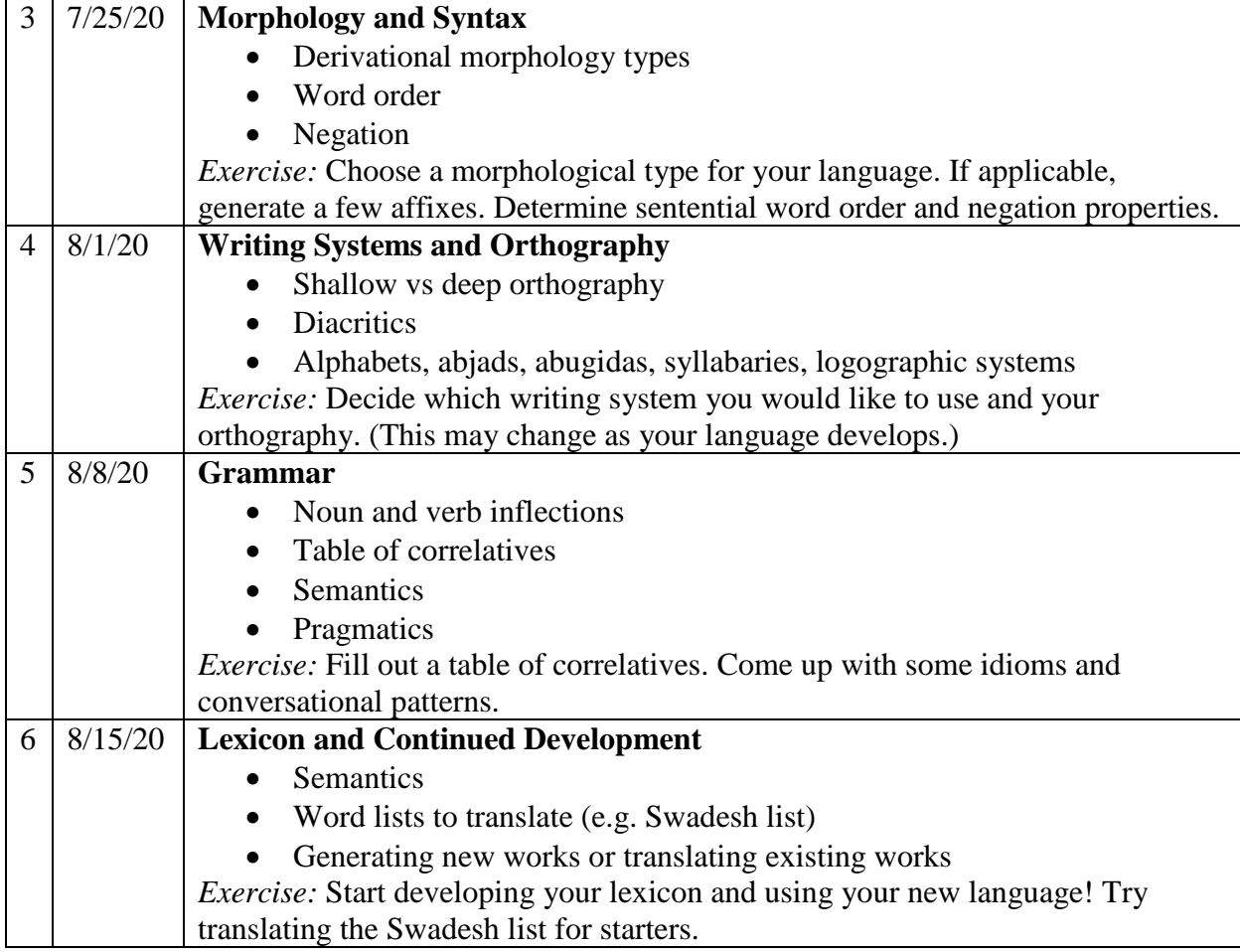

## **Recommended Readings and Other Resources**

- A. Books about linguistics
	- 1. Mark Rosenfelder, *The Language Construction Kit*
	- 2. David J. Peterson, *The Art of Language Invention*
	- 3. J.C. Catford, *A Practical Introduction to Phonetics* (1988)
	- 4. R.L. Trask, *Historical Linguistics* (1986)
	- 5. Bernard Comrie, ed., *The World's Major Languages* (1987)
	- 6. Geoffrey Sampson, *Writing Systems* (1985)
	- 7. C.S. Lewis, *Studies in Words* (1960)
- B. Web resources
	- 1. IPA charts
		- [\(https://upload.wikimedia.org/wikipedia/commons/8/8e/IPA\\_chart\\_2018.pdf\)](https://upload.wikimedia.org/wikipedia/commons/8/8e/IPA_chart_2018.pdf)
	- 2. Conlang subreddit [\(www.reddit.com/r/conlangs\)](http://www.reddit.com/r/conlangs)
	- 3. Swadesh list
	- 4. Conlang Syntax Test Cases
	- 5. Zompist [\(www.zompist.com/kit.html\)](http://www.zompist.com/kit.html)
	- 6. Universal Language Dictionary
	- 7. PolyGlot
- 8. Index Diachronica
- 9. World Atlas of Language Structures (wals.info)
- 10. Conlang Atlas of Language Structures (cals.info)
- 11. Lingvo.info
- 12. Greenberg's Linguistic Universals
- C. YouTube channels
	- 1. Artifexian world building, conlangs
	- 2. NativLang linguistics
	- 3. David Peterson conlangs, linguistics
	- 4. LangFocus linguistics
	- 5. The Ling Space linguistics
	- 6. Tom Scott linguistics, programming, others
	- 7. The Virtual Linguistics Campus linguistics
	- 8. Xidnaf linguistics